Légal

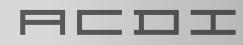

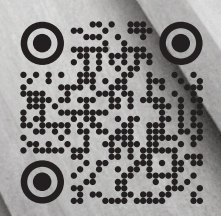

# LE RECOUVREMENT DES GOÛTS E LA CONFORMITÉ DEVIENNENT PLUS SIMPLES DANS LES CABINETS D'AVOCATS

ED OF

Respectez vos échéances, vos budgets et vos exigences en matière de confidentialité grâce à l'impression sécurisée et la fonction de facturation au client offertes par PaperCut, peu importe où l'affaire vous mène.

# DÉFIS

Le personnel a un emploi du temps très serré, et le processus d'impression a tendance à les ralentir davantage. La refacturation des frais des clients sélectionnés pour les travaux d'impression et de copie doit être simple. Le personnel a également besoin de données qui s'intègrent parfaitement aux systèmes de facturation existants. La numérisation doit être rapide et efficace, et les fichiers doivent être localisés et édités facilement pour éviter d'être obligé de les recréer. Les utilisateurs sont censés accéder facilement à ces processus, peu importe le dispositif qu'ils choisissent ou leur emplacement géographique. Avant tout, il doit prendre en compte toutes les facettes de l'activité, tout en répondant aux exigences en matière de conformité et de confidentialité.

Donc si un cabinet d'avocats a...

- Les collaborateurs qui doivent imprimer à partir de n'importe quoi, n'importe où et à tout moment
- Facturer les clients pour les copies et les impressions liées à leurs projets
- Des processus de numérisation qui font gaspiller le temps et l'effort
- Des exigences strictes en matière de conformité et de confidentialité

# **PAPERCUT MF EST LA SOLUTION DONT VOUS AVEZ BESOIN.**

# Solutions pour les services juridiques

### **Facturation au client**

La fonction de facturation au client de PaperCut MF est un outil très performant qui permet aux juristes de pouvoir imputer les dépenses d'impression, de copie, de numérisation et de télécopie à leurs clients. PaperCut MF vous facilite la vie grâce à des fenêtres pop-up de sélection directe du compte sur tous les périphériques même lorsqu'ils ne sont pas sur place ou connectés au réseau d'impression local. Réduisez le temps et les erreurs et créez des entrées et sorties de données cohérentes en intégrant les systèmes de facturation tiers.

Critères de réduction des coûts de PaperCut

- Sélection du compte Copie, Scanner, Fax
- Sélection du compte Imprimer
- Intégration du système de facturation avec des solutions de comptabilité juridique comme PCLaw, Clio, Tabs 3, CosmoLex, ESI Law360, Perfect Law, et bien d'autres.

# **Numérisation facile**

PaperCut MF simplifie le processus de numérisation en le rendant efficace, fonctionnel et intelligent. Il est désormais possible d'effectuer des recherches sur les documents numériques pour localiser de façon rapide les informations essentielles. Ils sont également éditables, ce qui élimine le besoin de revenir sur un travail déjà achevé. Envoyez facilement des fichiers directement vers des destinations en nuage comme Google Drive, OneDrive, SharePoint Online, Dropbox et bien d'autres. Et évitez les délais de téléchargement en partageant les liens vers les fichiers numérisés pour une collaboration ultra facile.

Fonctions de numérisation de PaperCut

- Numérisation intégrée
- ROC
- Numérisation vers un courriel, un dossier ou un nuage

### **Impression sécurisée**

PaperCut sécurise les données confidentielles dans le but d'assurer la confiance des clients. Cryptez les travaux d'impression en transit pour éviter le risque d'un éventuel piratage. Demandez au personnel de s'authentifier au niveau de l'imprimante par le biais d'un code, d'un mot de passe, d'un badge ou d'éléments biométriques avant de libérer l'impression. Et responsabilisez l'équipe par rapport à la protection de ses documents en marquant chaque travail d'impression d'un filigrane ou d'une signature numérique.

Critères de sécurité de PaperCut

- **Cryptage**
- Sécuriser les versions imprimées
- Filigranes et signatures numériques
- Journaux d'audit

# **Impression flexible**

Renforcez l'efficacité en affectant des droits d'accès aux juristes dans le but de gérer et d'organiser les impressions au nom d'autres personnes. Pour plus de commodité, vous pouvez regrouper tous les éléments en attente d'impression en une seule et unique destination universelle pour récupérer les travaux sur n'importe quelle imprimante à proximité. PaperCut MF permet aux utilisateurs d'effectuer des impressions depuis n'importe quel endroit, qu'ils soient au milieu d'une audience au tribunal ou en visite chez un client, même en dehors du réseau. Installez Mobility Print vous-même en quelques minutes pour une impression en natif depuis n'importe quelle application sur n'importe quel dispositif : tablette, ordinateur portable, smartphone, Chromebook, etc. L'impression directe vous offre la possibilité de gérer les imprimantes locales sans avoir besoin de serveur d'impression.

Critères de flexibilité de PaperCut

- Délégation des travaux d'impression
- L'impression suivie ou « Find Me »
- Solution d'impression en situation de mobilité
- Impression hors réseau
- Moniteur d'impression directe

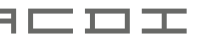

# Solutions pour les services juridiques

#### **Fonctions supplémentaires**

#### **Authentification**

Tranquillité d'esprit en sachant que les travaux d'impression sont entre les mains de la bonne personne grâce aux différentes méthodes d'authentification, pour la sécurité des utilisateurs et des documents.

#### **Gestion des tableaux de bord**

Accédez à toutes les informations nécessaires relatives à l'environnement d'impression sur le tableau de bord d'administration basé sur le web.

#### **Impartialité face aux fournisseurs**

PaperCut prend en charge toutes les configurations, toutes les tailles et tous les environnements mixtes comme mac/ windows dans le but de simplifier le changement et la flexibilité.

#### **L'impression suivie ou « Find Me »**

Les utilisateurs peuvent imprimer leurs documents en toute sécurité sur n'importe quelle imprimante multifonctions (MFP) activée avec authentification, ce qui permet également au personnel de ne plus avoir à se soucier de l'imprimante sur laquelle imprimer ; il suffit d'utiliser la file d'attente « find me ».

### **La confiance des clients**

Conservez la confidentialité de vos informations personnelles grâce à la fonction d'impression sécurisée de PaperCut.

#### **Impression basée sur des règles**

Redirigez les travaux d'impression pour des options d'impression plus intelligentes et plus rentables. Créez des habitudes durables.

#### **Quota**

Répartissez le solde entre les membres du corps enseignant. Il permet de faire preuve de conscience et de responsabilité.

#### **Assistance**

L'installation, la mise en œuvre, la configuration, la formation et le support sont tous assurés par une équipe d'experts primés de l'Agence canadienne du développement internationale (ACDI).

# **Politique d'impression**

Limitez l'environnement d'impression en gérant les utilisateurs en fonction des comportements pris en charge, c'est-à-dire N/B, recto-verso, par application, etc.

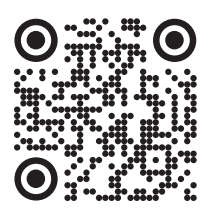

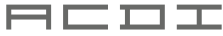